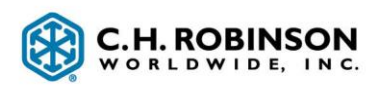

# **Carrier Freight Details and Invoice**

**XML: Carrier Freight Details and Invoice**

**Version: 1.1**

**Author: Ryan Kitchel**

**Publication 4/4/2021**

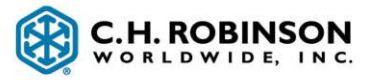

## **Document Information**

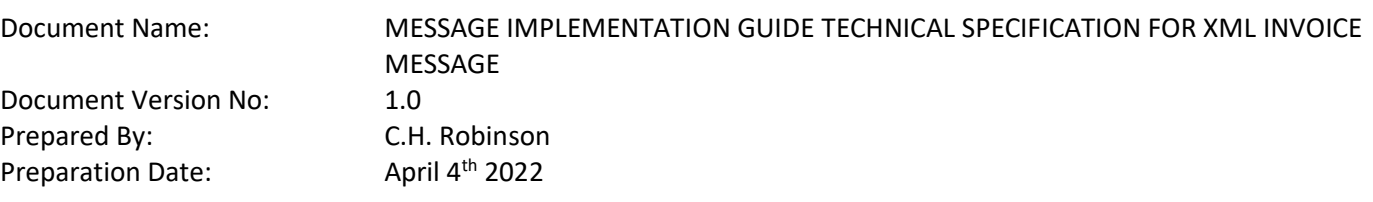

# <span id="page-1-0"></span>**Revision History**

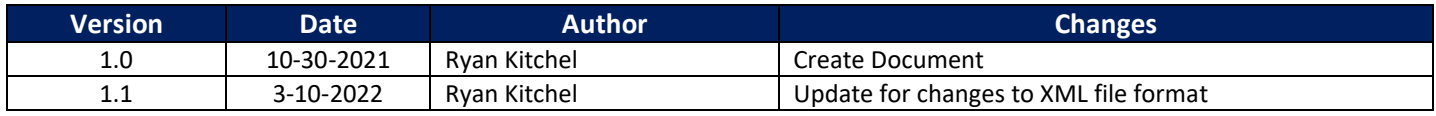

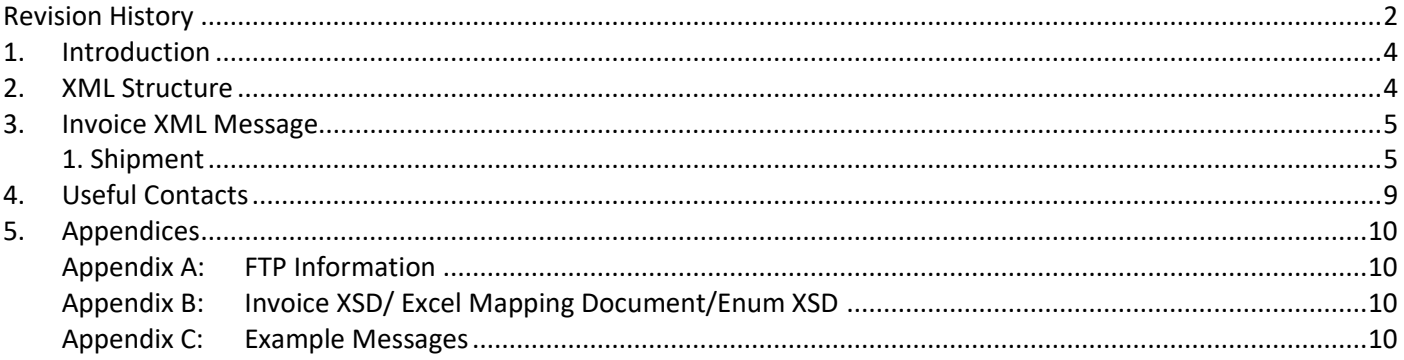

# <span id="page-3-0"></span>**1. Introduction**

This document is intended for business and technical personnel engaged in establishing an electronic connection with C.H. Robinson for the purpose of sending an outbound Invoice XML EDI message.

# **2. XML Structure**

- Min (Use) and Max (Use) refers to the minimum and maximum occurrence of the field it describes. Min usage of zero indicates an optional field.
- Length indicates number of characters in each field.
- Required describes if the element is mandatory (M), Optional (O) or Conditional (C)
- Type describes what kind of data a certain element holds such as Variable Character, Enum
- Attributes are indicated in [brackets] and will be below the field it is located in.
- In the appendix there is a Enum.XSD with possible values for attributes

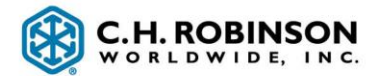

# **3.Invoice**

An invoice message can be sent from a carrier to CH Robinson after delivery of a load to assist in facilitating payment.

## **1. Invoice**

XML documents must contain a root element. The **Invoices** element is the root element for the Invoice XML message.

Note: On our website there is an excel copy of this table, a test file, and XSD which will be easier for a BA or developer to work with.

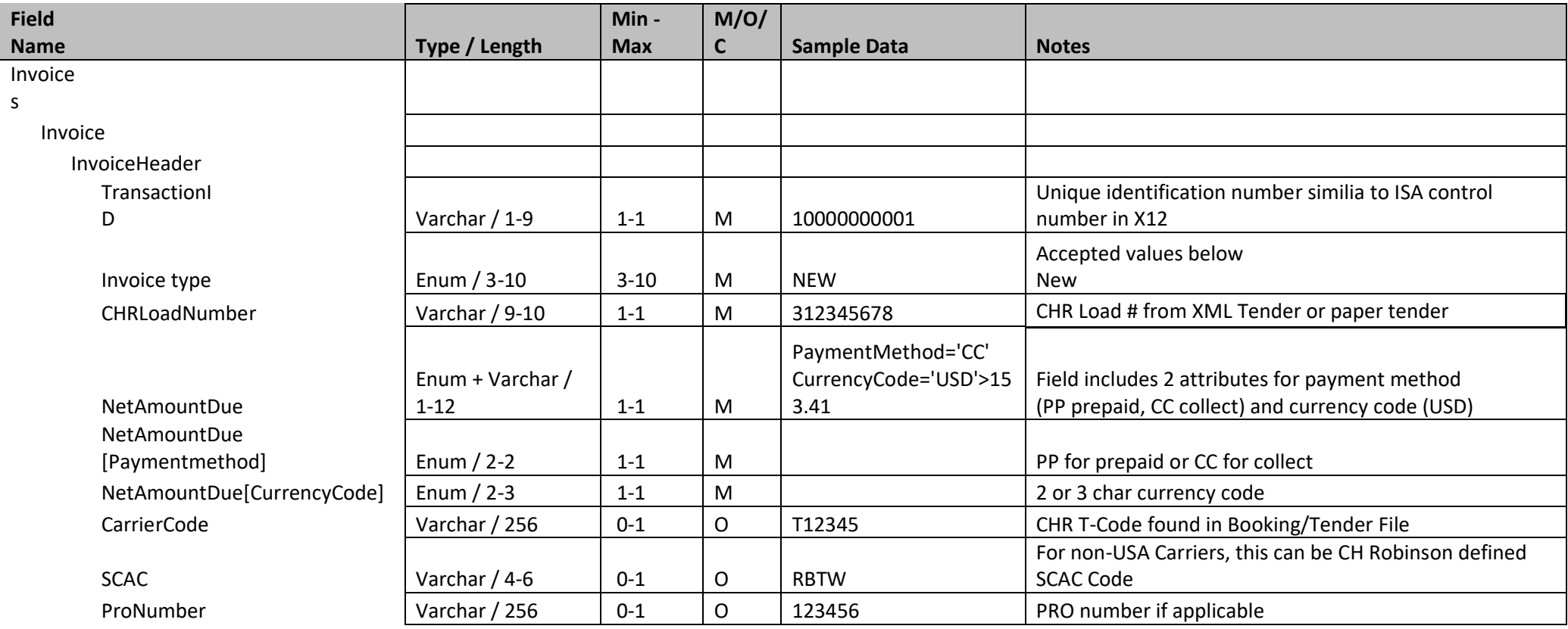

C.H. Robinson Page 5 of 11 Version 1.0

#### Invoice Message Implementation Guide **XML**

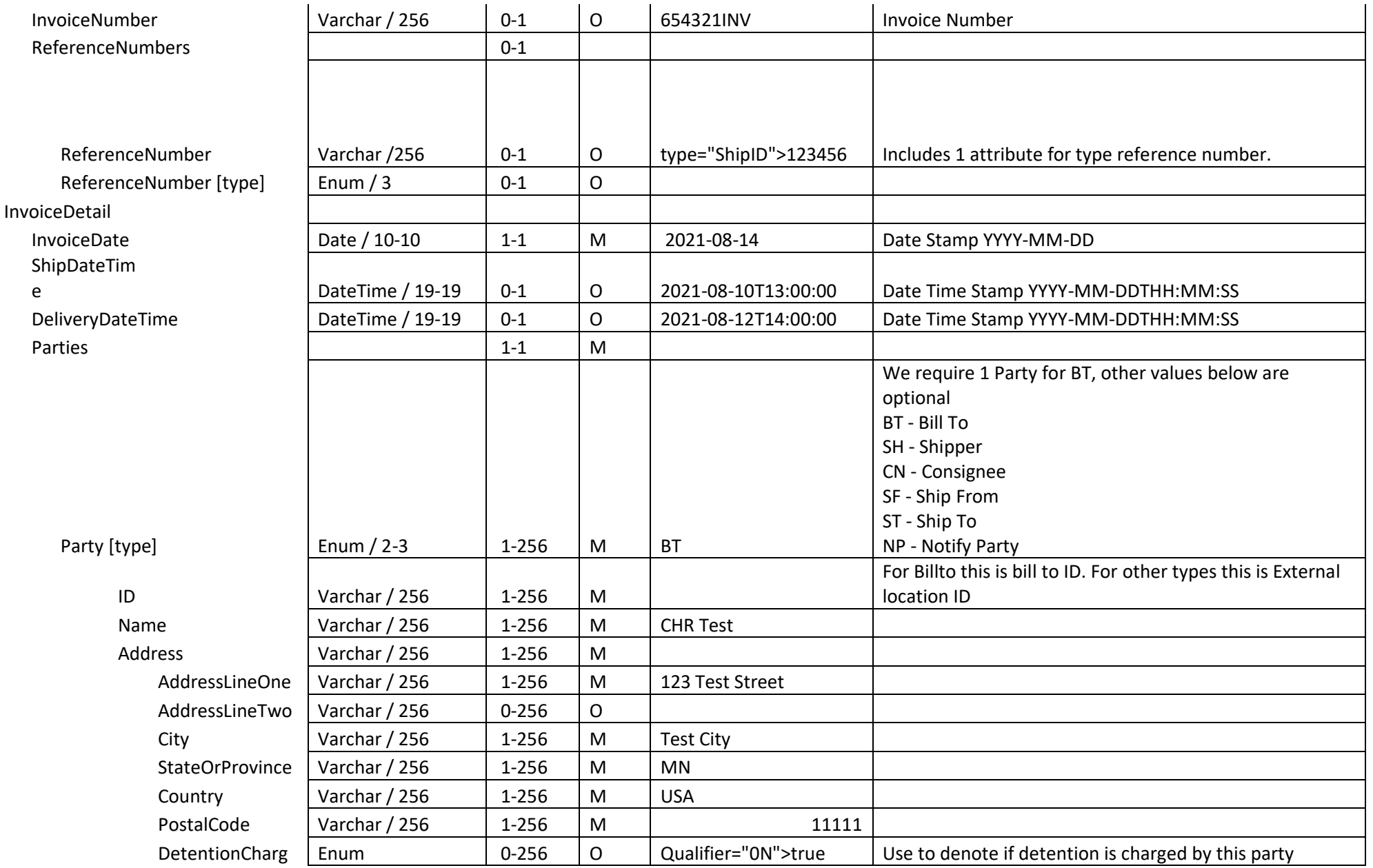

Invoice Message Implementation Guide **XML** 

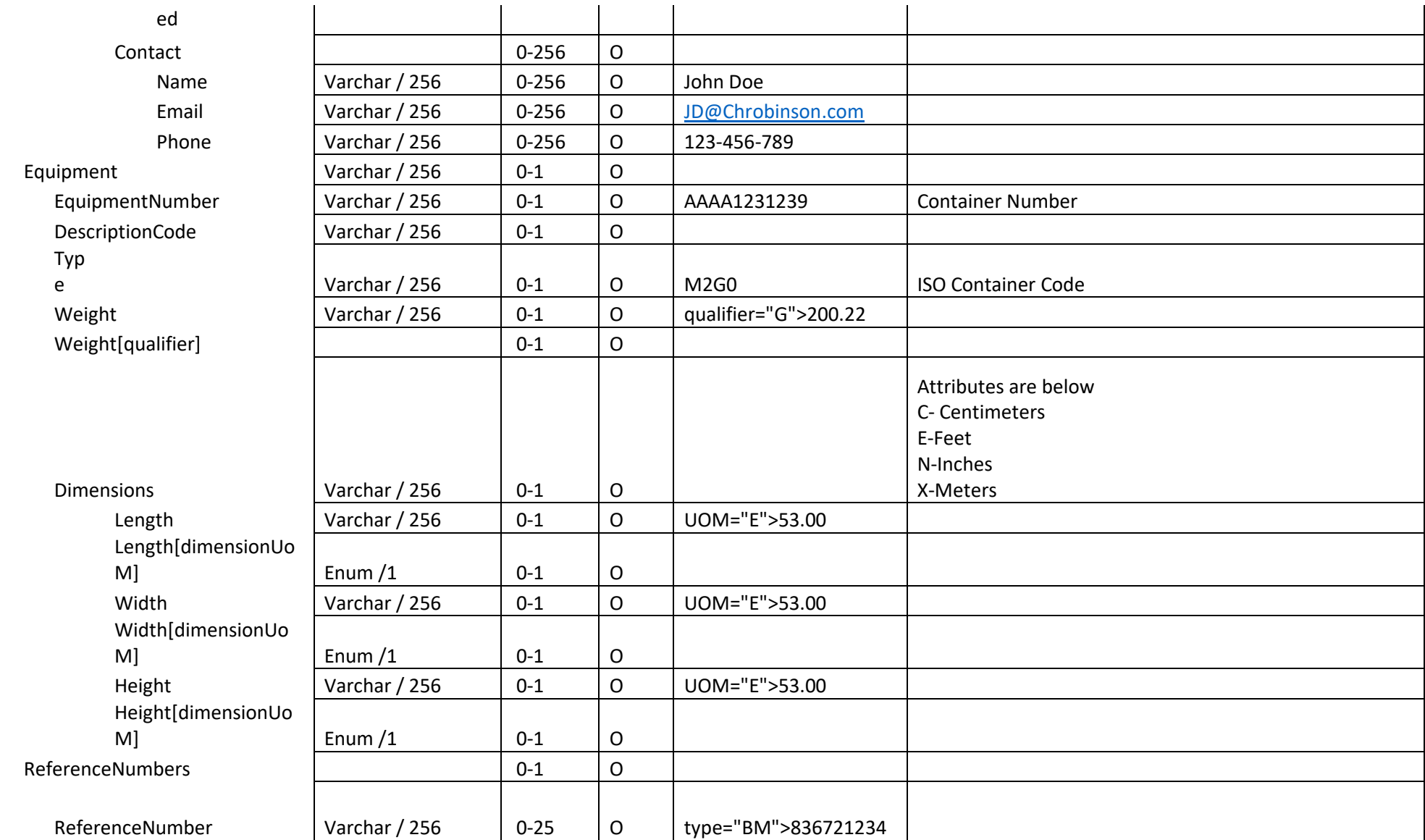

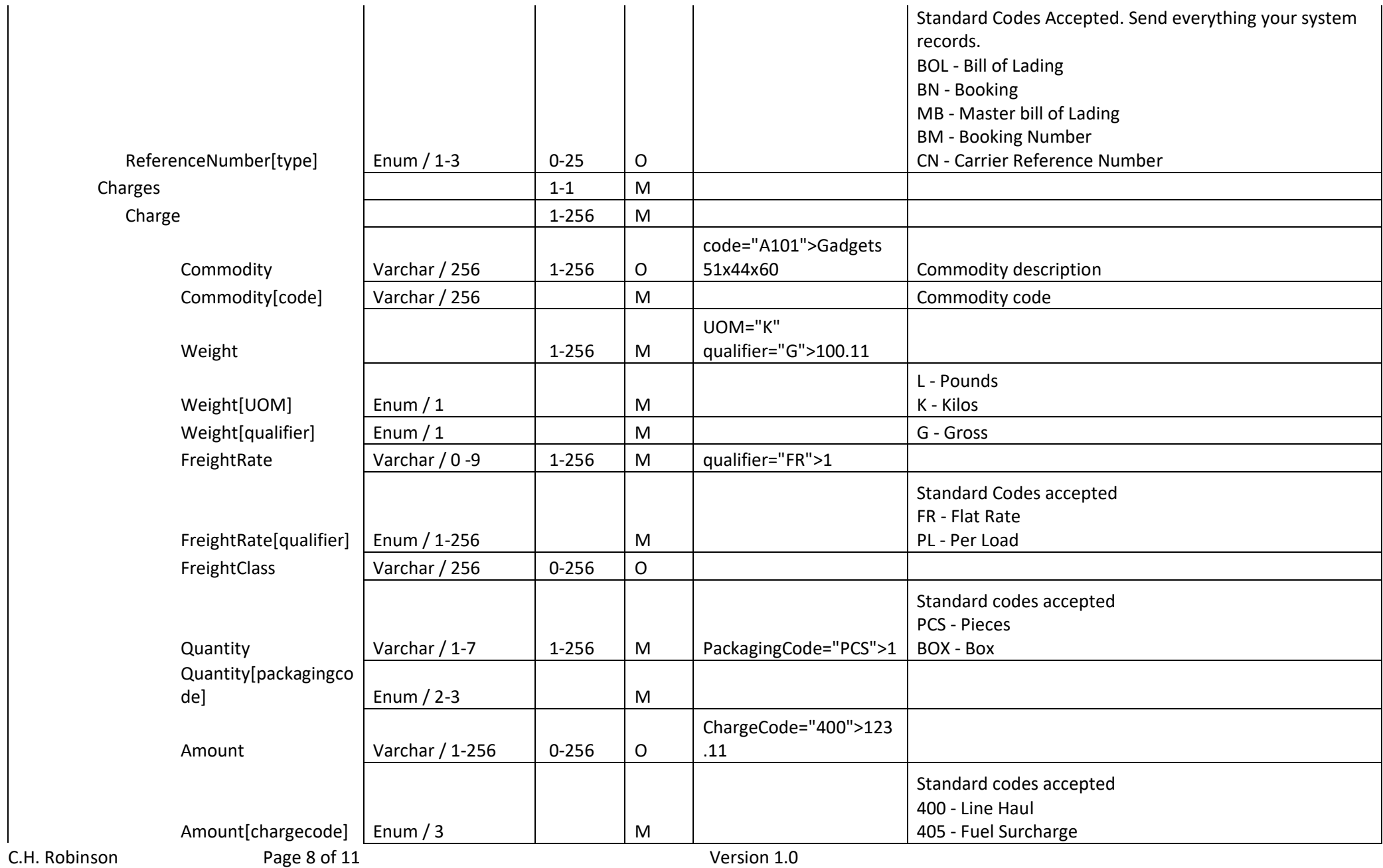

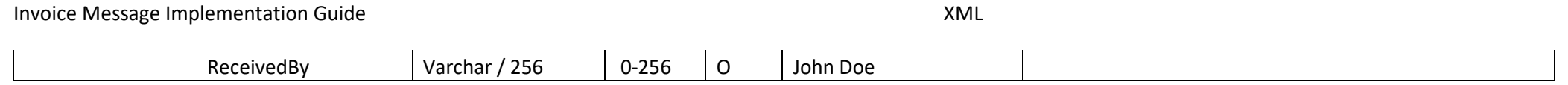

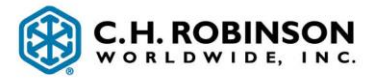

## <span id="page-9-1"></span>**4.Appendices**

### <span id="page-9-0"></span>**Useful Contacts**

For questions send an email to [chrobinsoncarrieredi@chrobinson.com](mailto:chrobinsoncarrieredi@chrobinson.com)

To start the setup process please reach out to your CH Robinson representative.

For questions about your existing connection (FTP/AS2) or support for a live setup please email [eBizHelpDesk@chrobinson.com](mailto:eBizHelpDesk@chrobinson.com)

## **Appendix A: SFTP Information (Pull)**

Username and password will be provided (if applicable).

#### **PRODUCTION Information**

- FTP Address sftp.prod.chrobinson.com
- Port 22
- Outbound Folder To\_CHR
- Inbound Folder From\_CHR

#### **TEST Information**

- FTP Address sftp-test.chrobinson.com
- Port 22
- Outbound Folder To\_CHR
- Inbound Folder From\_CHR